## **Google Git**

## [android](https://android.googlesource.com/?format=HTML) / [platform](https://android.googlesource.com/platform/) / [bionic.git](https://android.googlesource.com/platform/bionic.git/) / [eclair-release](https://android.googlesource.com/platform/bionic.git/+/eclair-release) / [.](https://android.googlesource.com/platform/bionic.git/+/eclair-release/) / [libc](https://android.googlesource.com/platform/bionic.git/+/eclair-release/libc) / [stdlib](https://android.googlesource.com/platform/bionic.git/+/eclair-release/libc/stdlib) / **qsort.c**

```
[file][logblame]
 1 / * $OpenBSD: qsort.c,v 1.10 2005/08/08 08:05:37 espie Exp $ */2 /x-3 * Copyright (c) 1992, 1993
 4 * The Regents of the University of California. All rights reserved.
 5 *
 6 \rightarrow Redistribution and use in source and binary forms, with or without
 7 * modification, are permitted provided that the following conditions
 8 \times are met:
 9 \times 1. Redistributions of source code must retain the above copyright
10 \rightarrow notice, this list of conditions and the following disclaimer.
11 * 2. Redistributions in binary form must reproduce the above copyright
12 \star notice, this list of conditions and the following disclaimer in the
13 * documentation and/or other materials provided with the distribution.
14 \star 3. Neither the name of the University nor the names of its contributors
15 * may be used to endorse or promote products derived from this software
16 \times without specific prior written permission.
17 *
18 * THIS SOFTWARE IS PROVIDED BY THE REGENTS AND CONTRIBUTORS 'AS IS'' AND
19 * ANY EXPRESS OR IMPLIED WARRANTIES, INCLUDING, BUT NOT LIMITED TO, THE
20 * IMPLIED WARRANTIES OF MERCHANTABILITY AND FITNESS FOR A PARTICULAR PURPOSE
21 * ARE DISCLAIMED. IN NO EVENT SHALL THE REGENTS OR CONTRIBUTORS BE LIABLE
22 * FOR ANY DIRECT, INDIRECT, INCIDENTAL, SPECIAL, EXEMPLARY, OR CONSEQUENTIAL
23 * DAMAGES (INCLUDING, BUT NOT LIMITED TO, PROCUREMENT OF SUBSTITUTE GOODS
24 * OR SERVICES; LOSS OF USE, DATA, OR PROFITS; OR BUSINESS INTERRUPTION)
25 * HOWEVER CAUSED AND ON ANY THEORY OF LIABILITY, WHETHER IN CONTRACT, STRICT
26 * LIABILITY, OR TORT (INCLUDING NEGLIGENCE OR OTHERWISE) ARISING IN ANY WAY
27 * OUT OF THE USE OF THIS SOFTWARE, EVEN IF ADVISED OF THE POSSIBILITY OF
28 \times SUCH DAMAGE.
29 */
30
31 #include <sys/types.h>
32 #include <stdlib.h>
33
34 static __inline char *med3(char *, char *, char *, int (*)(const void *, const void *));
35 static __inline void swapfunc(char \star, char \star, int, int);
36
37 #define min(a, b) (a) < (b) ? a : b
38
39 /*
40 * Qsort routine from Bentley & McIlroy's "Engineering a Sort Function".
41 */42 #define swapcode(TYPE, parmi, parmj, n) { \
```

```
43 long i = (n) / sizeof (TYPE);
44 TYPE *pi = (TYPE *)(parami);45 TYPE *pj = (TYPE *)(paramj);46 do { \sqrt{ }47 TYPE t = *pi;48 \starpi++ = \starpj;
\starpj++ = t; \qquad \qquad \setminus50 } while (--i > 0);
51 }
52
53 #define SWAPINIT(a, es) swaptype = ((char * )a - (char *)0) % sizeof(long) || \
54 es % sizeof(long) ? 2 : es == sizeof(long)? 0 : 1;
55
56 static __inline void
57 swapfunc(char *a, char *b, int n, int swaptype)
58 {
59 \mathbf{if} (swaptype \leq 1)
60 swapcode(long, a, b, n)
61 else
62 swapcode(char, a, b, n)
63 }
64
65 #define swap(a, b) \setminus66 if (swaptype == 0) { \qquad \qquad67 long t = x(\text{long } x)(a);68 \star(\text{long } \star)(a) = \star(\text{long } \star)(b);
69 \star (long \star)(b) = t;
70 \left( \begin{array}{ccc} \bullet & \bullet & \bullet \\ \bullet & \bullet & \bullet \end{array} \right) else
71 swapfunc(a, b, es, swaptype)
72
73 #define vecswap(a, b, n) if ((n) > 0) swapfunc(a, b, n, swaptype)
74
75 static __inline char *76 med3(char *a, char *b, char *c, int (*cmp)(const void *, const void *))77 {
78 return cmp(a, b) < 0?
79 (cmp(b, c) < 0 ? b : (cmp(a, c) < 0 ? c : a ))
80 :(cmp(b, c) > 0 ? b : (cmp(a, c) < 0 ? a : c ));
81 }
82
83 void
84 qsort(void *aa, size_t n, size_t es, int (*cmp)(const void *, const void *)
85 {
86 char *pa, *pb, *pc, *pd, *pl, *pm, *pn;
87 int d, r, swaptype, swap_cnt;
88 char \stara = aa;
89
90 loop: SWAPINIT(a, es);
91 swap_cnt = 0;
92 if (n < 7) {
```
7/21/2018 libc/stdlib/qsort.c - platform/bionic.git - Git at Google

https://android.googlesource.com/platform/bionic.git/+/eclair-release/libc/stdlib/qsort.c 2/4

7/21/2018 libc/stdlib/qsort.c - platform/bionic.git - Git at Google

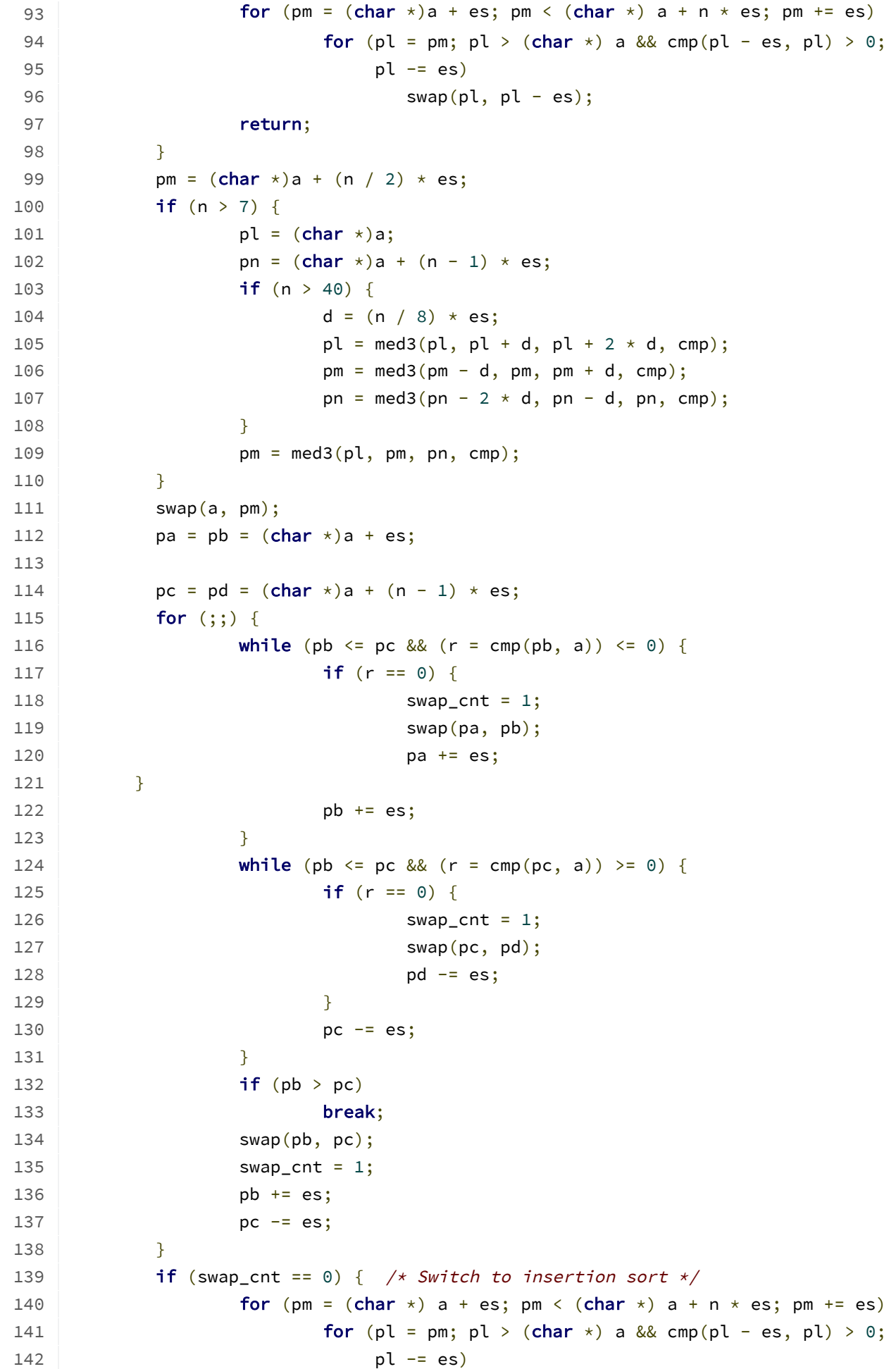

143 swap(pl, pl - es); 144 return; 145 } 146 147 pn =  $(char * )a + n * es;$ 148  $r = min(pa - (char *)a, pb - pa);$ 149 vecswap(a,  $pb - r, r$ ); 150  $r = min(pd - pc, pn - pd - (int)es);$ 151 vecswap(pb, pn - r, r); 152 **if**  $((r = pb - pa) > (int)es)$ 153 qsort(a, r / es, es, cmp); 154 **if**  $((r = pd - pc) > (int)es)$ 155 /\* Iterate rather than recurse to save stack space \*/ 156  $a = pn - r;$ 157 **n** = **r** / es; 158 goto loop; 159 } 160  $/*$  qsort(pn - r, r / es, es, cmp);\*/ 161 }

Powered by <u>[Gitiles](https://gerrit.googlesource.com/gitiles/)</u>| <u>[Privacy](https://policies.google.com/privacy)</u> [txt](https://android.googlesource.com/platform/bionic.git/+/eclair-release/libc/stdlib/qsort.c?format=TEXT) ison that the set of the set of the set of the set of the set of the set of the set of the set of the set of the set of the set of the set of the set of the set of the set of the set of